## Logs Table

#### **Remote Control** U **ENERGY MANAGEMENT**

#### Logs History

Home

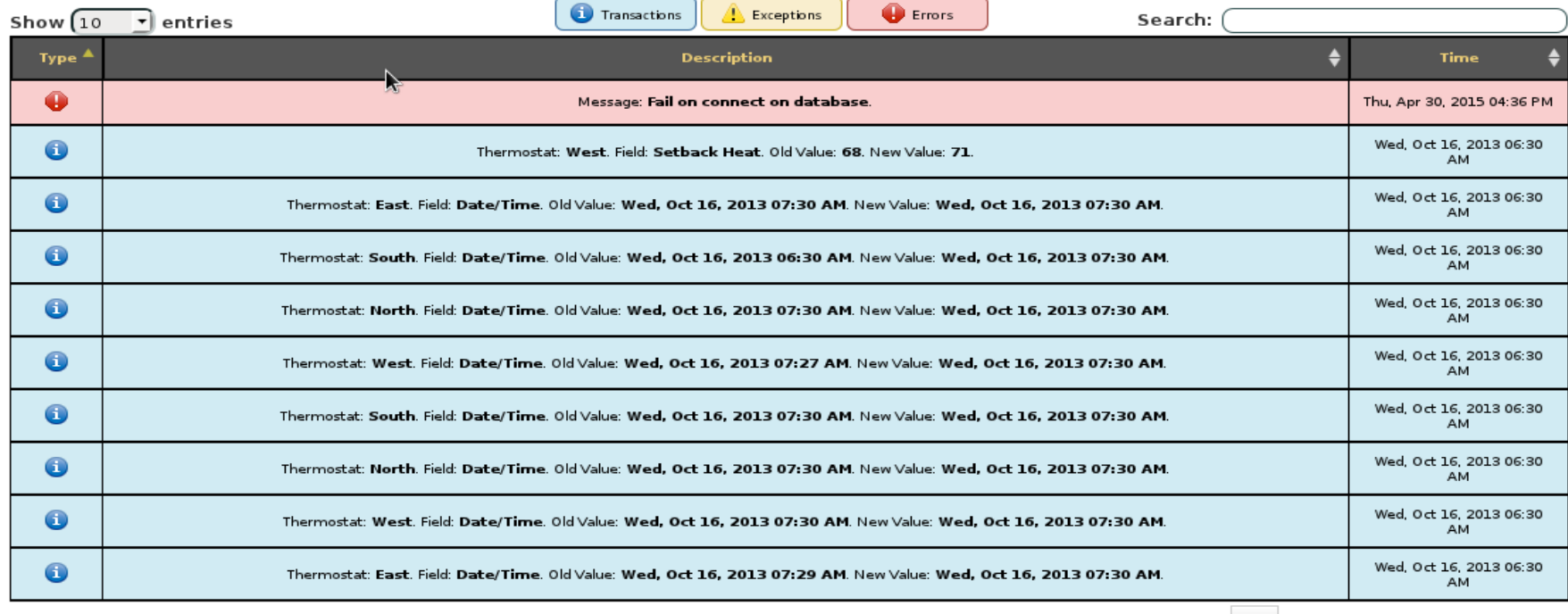

Showing 1 to 10 of 50 entries

Previous 1 2 3  $\overline{a}$ 5 Next

#### **Author: Vinícius Madureira** <**mail@viniciusmadureira.com**>

### **What is it?**

#### • A web page that will merge all current logs GNU Remote Control

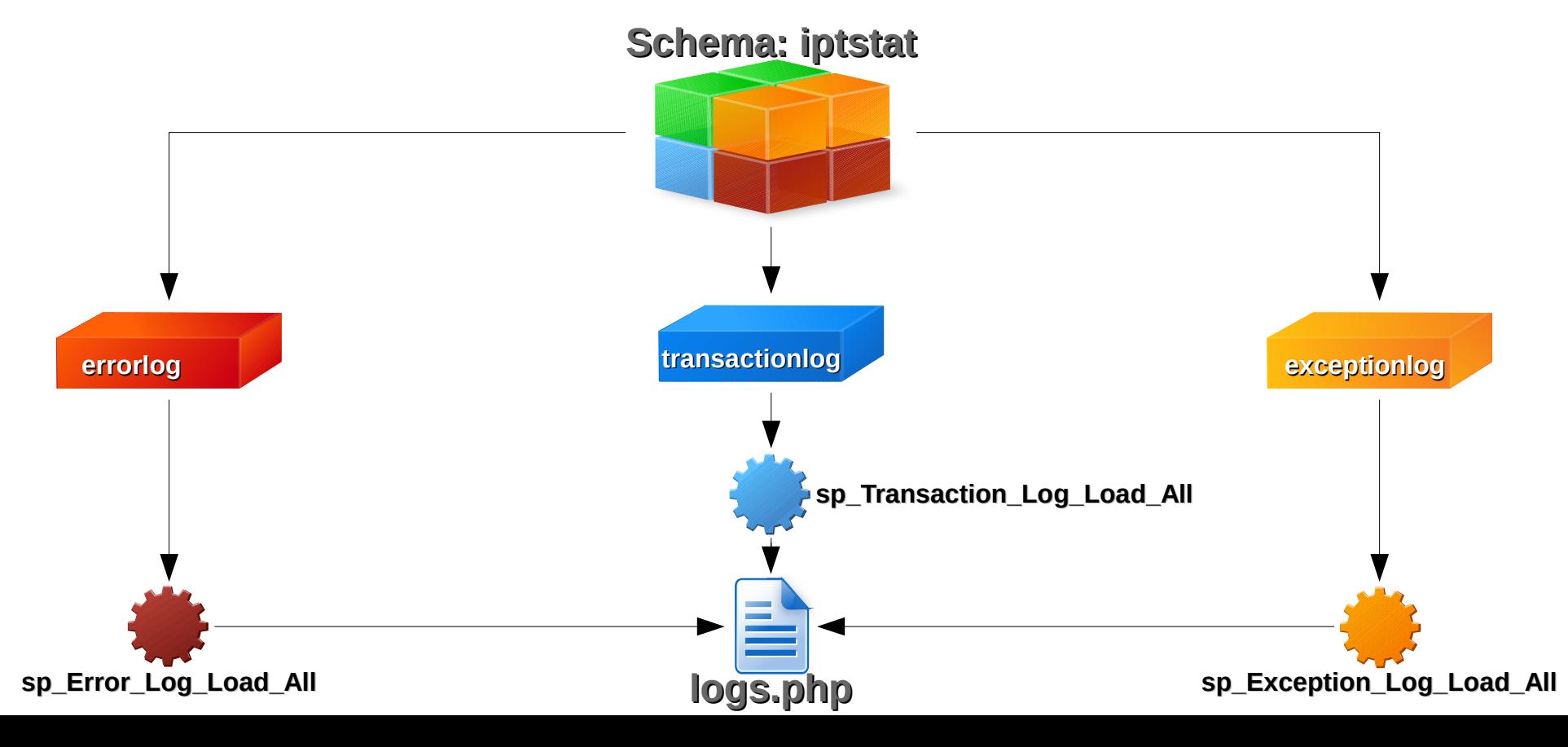

### **What is it?**

#### • Shows a table that filters the data by category

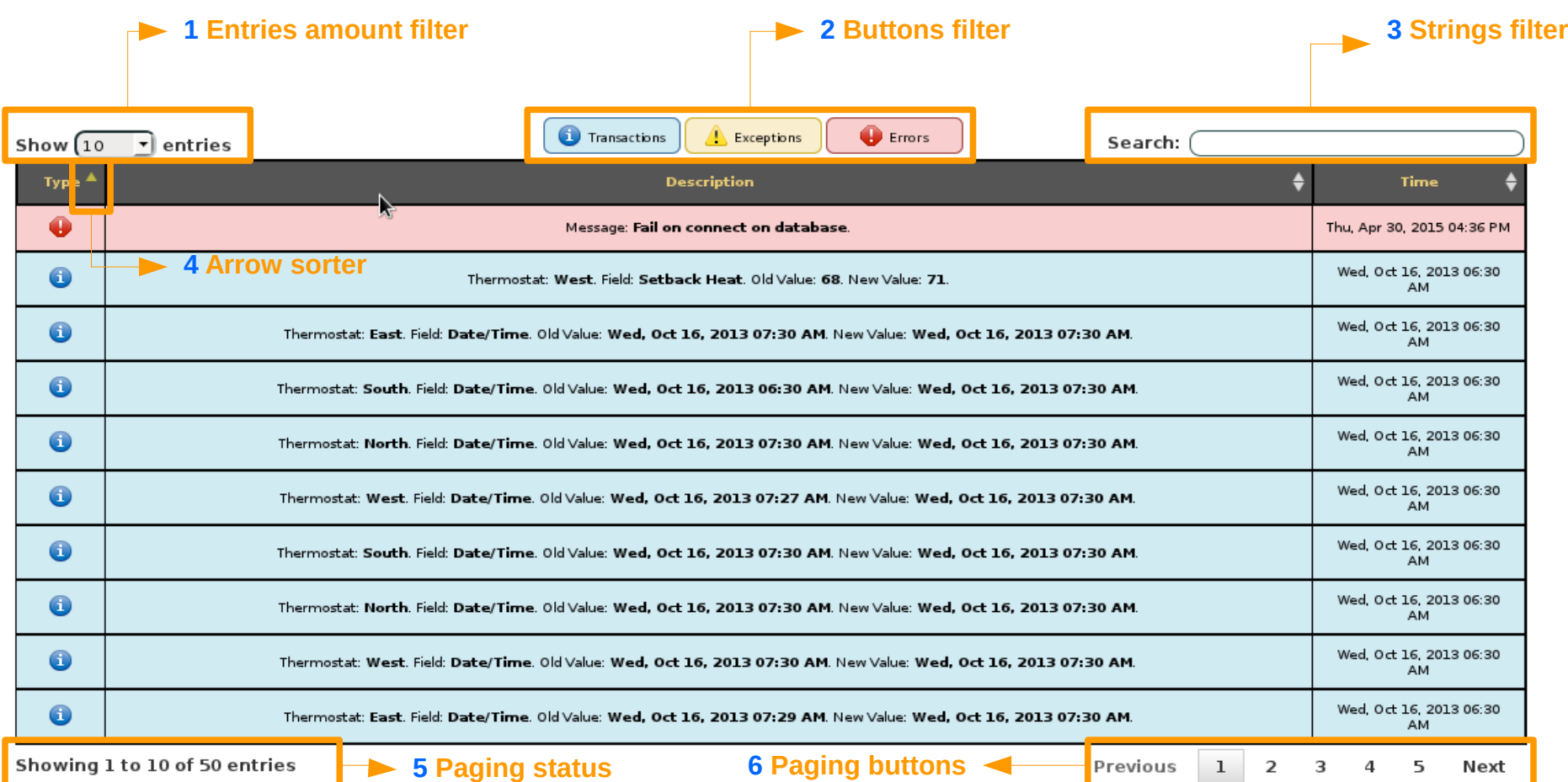

### **What is it?**

**1 Entries amout filter**: filters the number of records shown in the table.

**2 Buttons filter**: filters the records by category (Transactions, Exceptions or Errors). When enabled the category button filters the same will be shown, otherwise the filters and will be removed from the table.

### **What is it?**

**3 String filter**: filters out any record not removed in the table (even if it is hidden due to paging) as the characters are inserted into the text box.

**4 Arrow sorter**: sorts the records of the column according to your data (icons, strings or dates).

**5 Paging status**: shows the current state of paging (total number of records and which are being shown).

### **What is it?**

**6 Paging buttons**: allows to navigate between the table records per page (the number of pages is in accordance with the number of input records).

## **Why is it done?**

To:

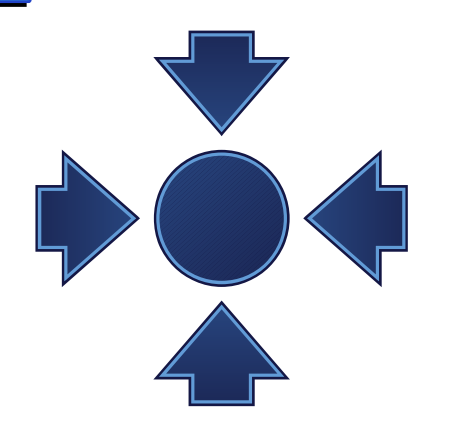

- centralize the system logs in just one page, simplifying the way in which they are accessed and displayed to the end-user
- standardize the reading and search data through predefined columns (**Type**, **Description** and **Date**)

#### **Where it will be done?**

It will be in place of the current **transactionhistory.php** page, not in order to replace it, but in order to complement it.

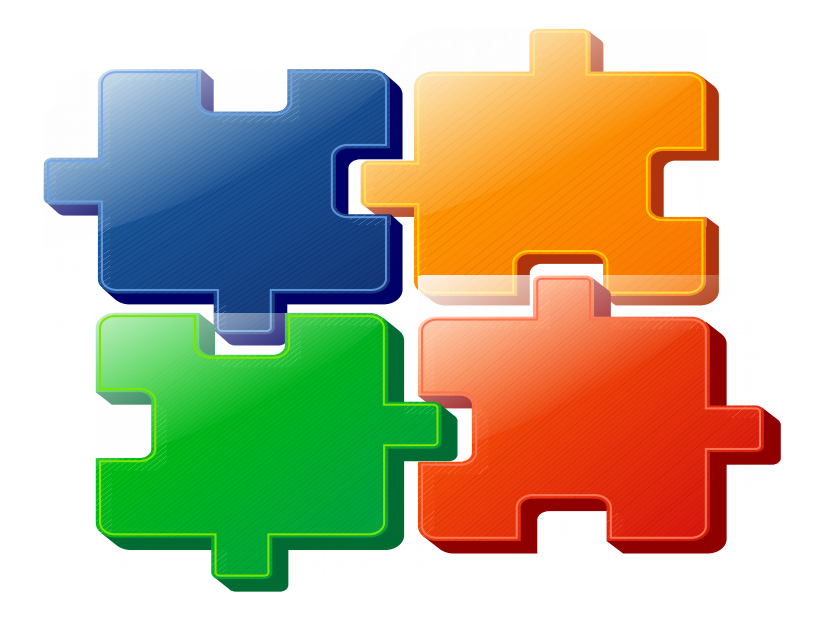

#### **Who will use?**

#### **Non-technical people** to see what is happening with the GNU Remote Control system.

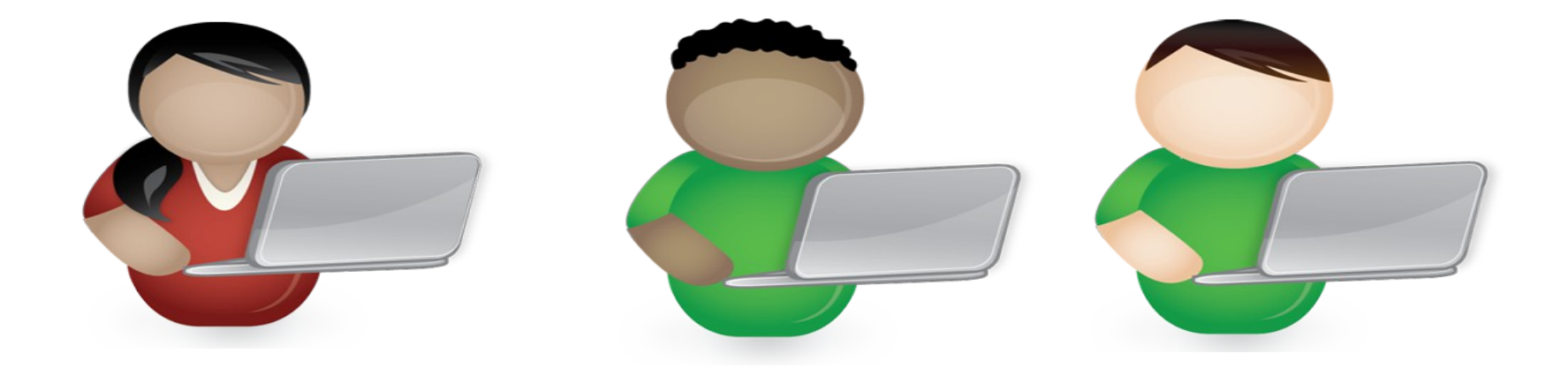

## **How will it be done?**

#### • Code in the MVC pattern and object-oriented paradigm

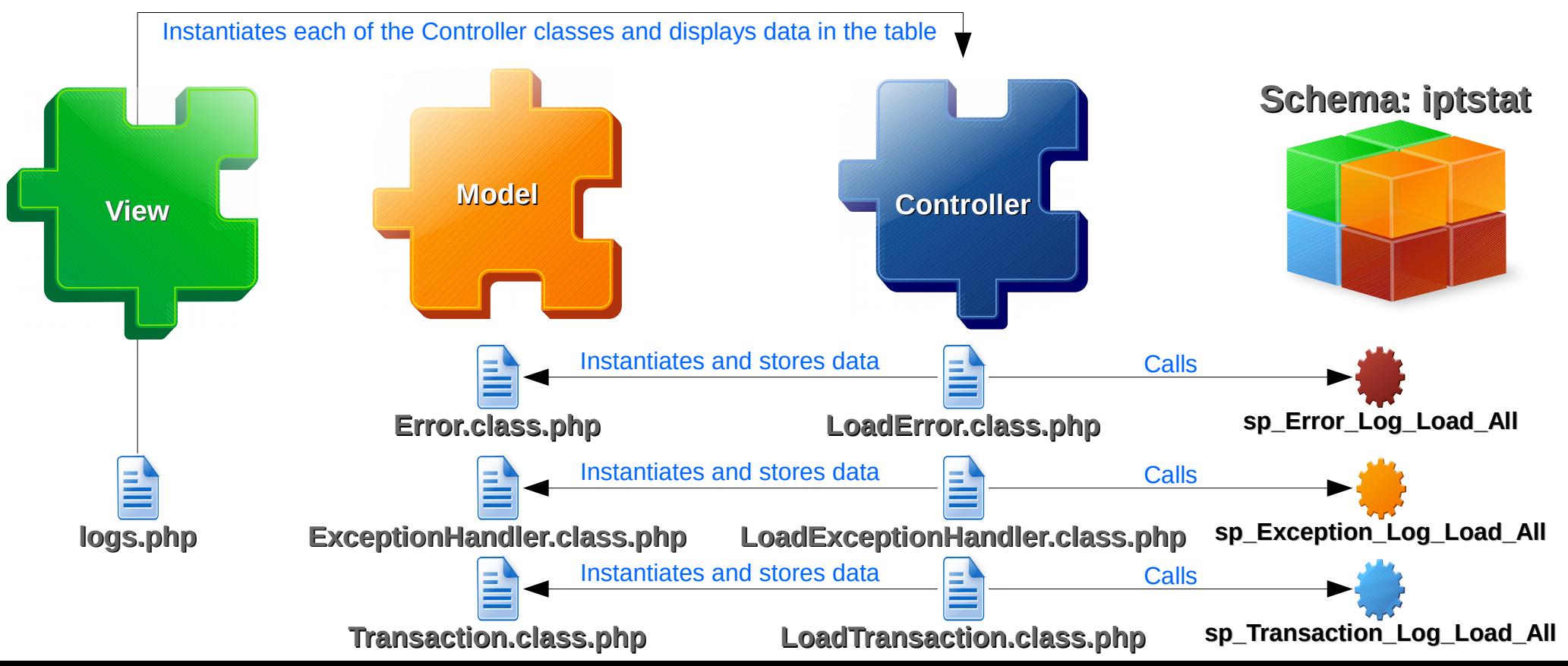

## **How will it be done?**

• Using DataTables plug-in for the jQuery Javascript library

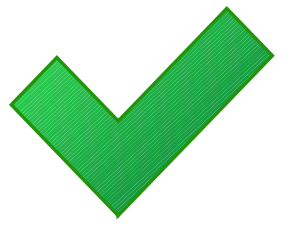

Because it:

supports almost any data source: DOM, Javascript, Ajax and server-side processing

- is a professional quality: backed by a suite of 2900+ unit tests
- Is free open source software (MIT license)

## References

- **DataTables Table plug-in for jQuery**. Source: <https://www.datatables.net> Accessed on: May 10, 2015.
- Web Console. Source:

<https://developer.mozilla.org/en-US/docs/Tools/Web\_Console> Accessed on: May 10, 2015.

**• Transaction History Test. Source:** <http://gnurc.viniciusmadureira.com> Accessed on: May 10, 2015.